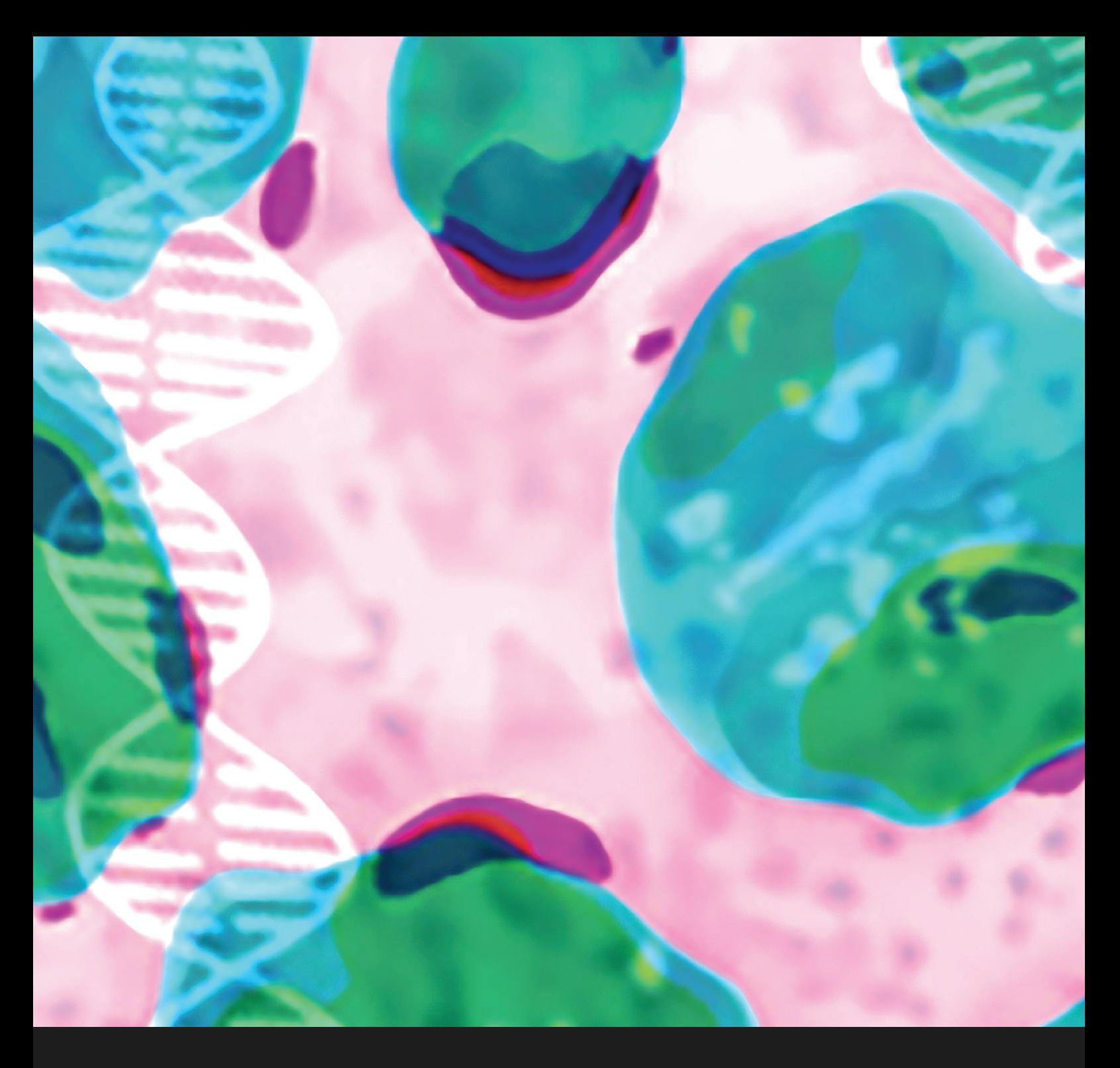

## NATIONAL AUSTRALIAN HEPATITIS C POINT-OF-CARE TESTING PROGRAM SUMMARY

Issue 01 | October 2021

HCVPOC tional Australian Hepatitis C Point-of-Care Testing Program

# PROGRAM

The Kirby Institute, UNSW Sydney and the International Centre for Point-of-Care testing at Flinders University have been funded by the Commonwealth Department of Health to establish a National Australian Hepatitis C Point-of-Care Testing Program, consisting of a network of sites to scale up point-of-care HCV testing in settings providing services to people at high risk of acquiring HCV infection.

### NATIONAL AUSTRALIAN HEPATITIS C POINT-OF-CARE TESTING PROGRAM SUMMARY

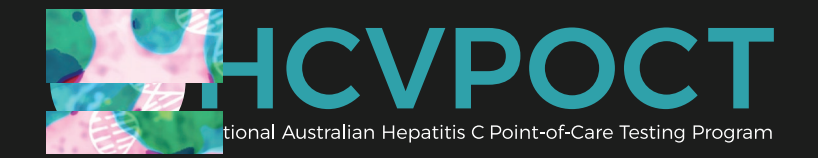

Issue 01 | October 2021

The operational aims of the program are outlined in this summary:

#### 1. STANDARD OPERATING PROCEDURES, LOGISTICS, DEPLOYMENT, AND SET-UP

The program will provide:

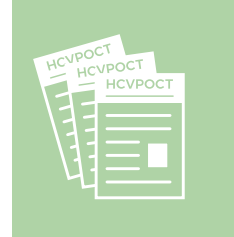

Standard operating procedures for HCV point-of-care testing implementation

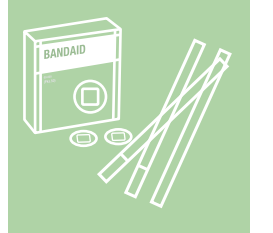

Specimen collection consumables

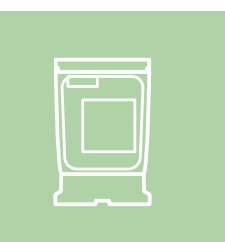

Test cartridges and kits

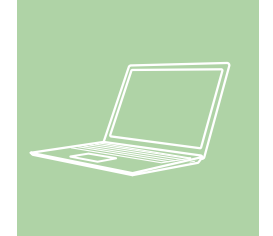

Software/hardware for IT connectivity

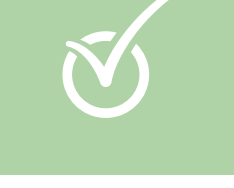

Participation in a quality assurance and training program

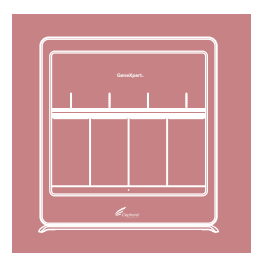

GeneXpert devices and laptops will be set-up with required software, deployed to services, and provided with remote support to assist with set-up.

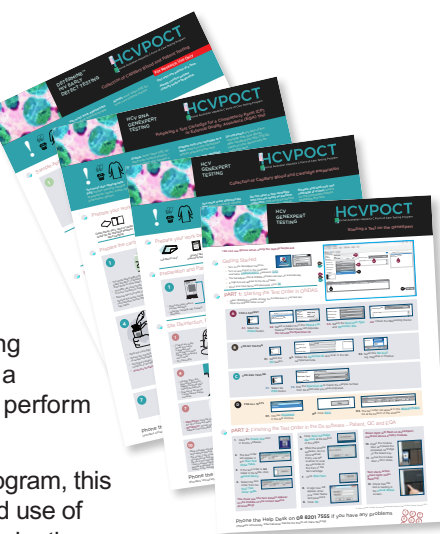

#### 2. TRAINING

Site staff nominated as operators will be provided with comprehensive training. Training will consist of online self-paced learning, self-administered assessments, followed by a remote theoretical and practical training session. The operator will be fully certified to perform finger-stick point-of-care HCV RNA testing as in accordance with TGA requirements.

An extensive range of training materials and tools have been developed as part of the program, this includes "how to" illustrative posters and videos for specimen collection, test operation and use of software, results interpretation and recording, waste disposal and environmental decontamination.

#### 3. QUALITY ASSURANCE PROGRAM

To ensure the program is operating in compliance with best practice laboratory and regulatory standards, a robust quality assurance framework has been established through collaborations between the Kirby Institute, Flinders University, St. Vincent's Hospital, and the National Reference Laboratory. Each study site will test a competency panel (a known positive and negative sample) monthly and an external quality assurance panel (five blinded samples) six-monthly to assess the competency of the operator, check for contamination, and ensure the instrument is in working order and correctly detecting samples.

#### 4. CONNECTIVITY AND IT SOLUTIONS

Connectivity is the term used to describe the integration of IT solutions to the GeneXpertt platform and point-of-care testing into the electronic health service environment. The main goals of connectivity are to minimise disruption to workflow and through reductions in manual tasks for staff ensure timely and accurate recording and reporting for clinical and public health needs.

We will implement IT and connectivity systems to meet real-world program, clinical (data transfer to electronic medical records), and public health reporting needs (laboratory notifications), drawing upon systems successfully implemented by Kirby Institute/Flinders University, NSW Pathology, and St. Vincent's Hospital/SydPath for point-of-care testing for STIs and COVID-19.

### NATIONAL AUSTRALIAN HEPATITIS C POINT-OF-CARE TESTING PROGRAM SUMMARY

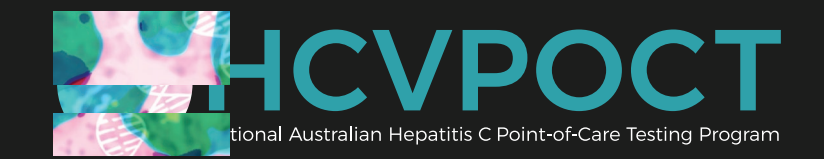

Issue 01 | October 2021

## EVALUATION

A multidisciplinary research approach will be used to assess scale up of HCV point-of-care testing, including an observational cohort, a data linkage cohort, process evaluation, in-depth interviews, and health economics.

# OBSERVATIONAL COHORT

The national program will establish an observational cohort to evaluate whether scale-up of finger-stick point-of-care HCV testing increases diagnosis and treatment uptake for HCV infection. Participants will be recruited from settings providing services to people with high risk factors for acquisition of HCV infection (including drug treatment clinics, needle and syringe programs, homelessness settings, mental health services, prisons, mobile outreach, and Aboriginal Community Controlled Health Organisations). Participants will attend a single visit to have their HCV RNA status investigated and complete a selfadministered survey. Participants who are HCV RNA positive will be linked to standard of care. Participants will also provide consent for their information to be linked to administrative data.

## SITES

Phase 1 sites for the program have been selected. We will be launching an expression of interest for phase 2 sites to join the program in October 2021.

The process for selecting phase 2 sites will include consultation with state and territory health departments. Expressions of interest applications will be circulated to potential sites and advertised broadly. Expressions of interest will be assessed by an independent panel of reviewers and determined by a site selection committee (comprised of healthcare providers, policy makers, and the affected community representatives). Key considerations for selection will include prevalence/burden, equitable distribution across all jurisdictions, regionality, and engagement with jurisdictions regarding priority services and service gaps. Overall, half of the sites for each jurisdiction will be selected through merit-based selection, with remaining sites determined based on identified gaps determined through consultation with state/territory health departments.

To be eligible for the National Australian HCV POCT program, sites should meet the following criteria:

- Health service providing care to people with risk factors for HCV infection;
- Service which provides testing for populations with an HCV antibody prevalence greater than 10%;
- Provide HCV testing to more than 250 clients annually;
- Demonstrated evidence of a well-established model of care or potential to establish a novel model of care to support point-of-care HCV RNA testing and treatment;
- Demonstrated need for point-of-care testing (e.g., transient population, high level of loss to followup, high HCV burden, regional setting, opportunities for mobile outreach);
- Demonstrated capacity to collaborate with partner organisations (e.g., extending the offer of testing to clients of partner organisations);
- Clearly articulated plan for the proposed implementation of point-of-care testing;
- Have systems in place or be willing to establish systems to support point-of-care testing using the GeneXpert platform.

Participating sites will be provided with a GeneXpert Point-of-Care machine, up to 1,000 HCV RNA testing cartridges, and HIV and HBsAg rapid point-of-care tests (for all HCV RNA positive participants) for a period of up to two years (first phase of the project runs until June 30, 2023). Limited access to HCV Ab tests (up to 200 initially) will also be provided.

# CONTACT DETAILS

Study Chief Investigator: Jason Grebely

Phone: 02 9385 0957<br>Email: igrebely@kirb igrebely@kirby.unsw.edu.au Project Coordinator: David Silk Phone: 02 9385 0878<br>Email: dsilk@kirby.ur dsilk@kirby.unsw.edu.au

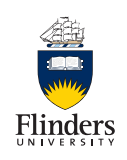

**Flinders University** International Centre for Point-of-Care Testing

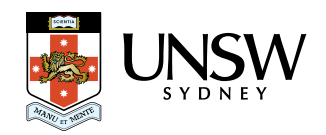

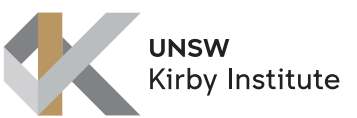